That's an interesting title, eh? You wonder "ssh public key distribution" with \*\*dokuwiki\*\*? Yes. Keep reading.

\*\*Task\*\*: Create a simple and lean SSH key distribution solution for multiple linux-servers. Do this quick and don't spend much time doing it.

\*\*Why\*\*: We need a simple solution to distribute ssh public keys of people allowed to access certain servers and keep that updated as easy as possible. And we need a nice overview of the current situation at any times.

 $=====$  The dokuwiki-part  $=====$ 

First thing to think about is a UI for this. Having the task to not spend much time thinking about it, I came to a very simple but IMHO really sophisticated method:

We naturally need some kind of database for this. The keys should be stored and the connection between the key and a server should be done. That's a very simple database layout.

For the UI-part we need a simple

[[http://en.wikipedia.org/wiki/Create, read, update and delete|CRUD]]-solution for this database, nothing more. We're using a [[http://www.dokuwiki.org|dokuwiki]] at our site and I came across the wonderful [[http://www.dokuwiki.org/plugin:database2|Database2-plugin]]. With this plugin you can easily create a CRUD-UI for any

[[http://de3.php.net/manual/en/book.pdo.php|PDO-enabled database]] very quickly.

So I created the following database design:

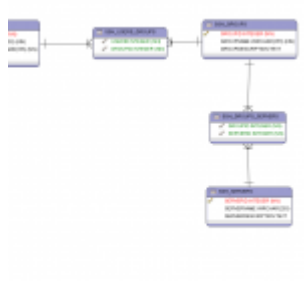

(I actually used database2 and it created the tables for me. Did I mention, that it was a neat plugin?)

That completes the UI.

 $=====$  The Ibows-part  $=====$ 

My "baby" [[http://www.lbows.org|lbows]] was used for the second part: Bringing the keys to a form like the //authorized keys//-file used by SSH to the server. That should'nt include much requirements on the server side. A simple download would be great.

I created a small lbows module for that (see

[[https://github.com/dploeger/lbowsmodules/wiki/SshKeyDistribution]]) and even updated lbows' rest module to handle my requirement (so if you want to use it, you'll have to update lbows).

After installing and configuring, I got my backend server for the key distribution. My "key distribution center", if you like and the kerberos guys don't kill me.

 $=====$  The server-part  $=====$ 

On the server I would simply create a cronjob that downloads my authorized\_keys file by doing:

wget -q -O- "http://lbows/index.php/SshKeyDistribution/rest/getAuthorizedKeys/`hostname s`?response" > /root/.ssh/authorized\_keys

Nice.

 $====$  Conclusion  $== ==$ 

When it comes to complex administrator tasks, it's often wise to use the KISS-strategy ("Keep it simple, stupid"; whereas some folks rather say "Keep it simple, sweetie"). Some complex tasks are actually very simple if you think outside the box.